**Compartiendo documentos en las redes sociales con Greenstone**

**2º Reunión Nacional de usuarios de Greenstone**

*Buenos Aires, 1 y 2 de Noviembre 2011* **Facultad de Ciencias Exactas y Naturales – UBA Buenos Aires, Argentina**<br> **Buenos Aires, Argentina** 

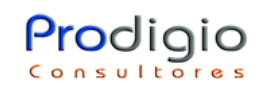

## Greenstone y las redes sociales

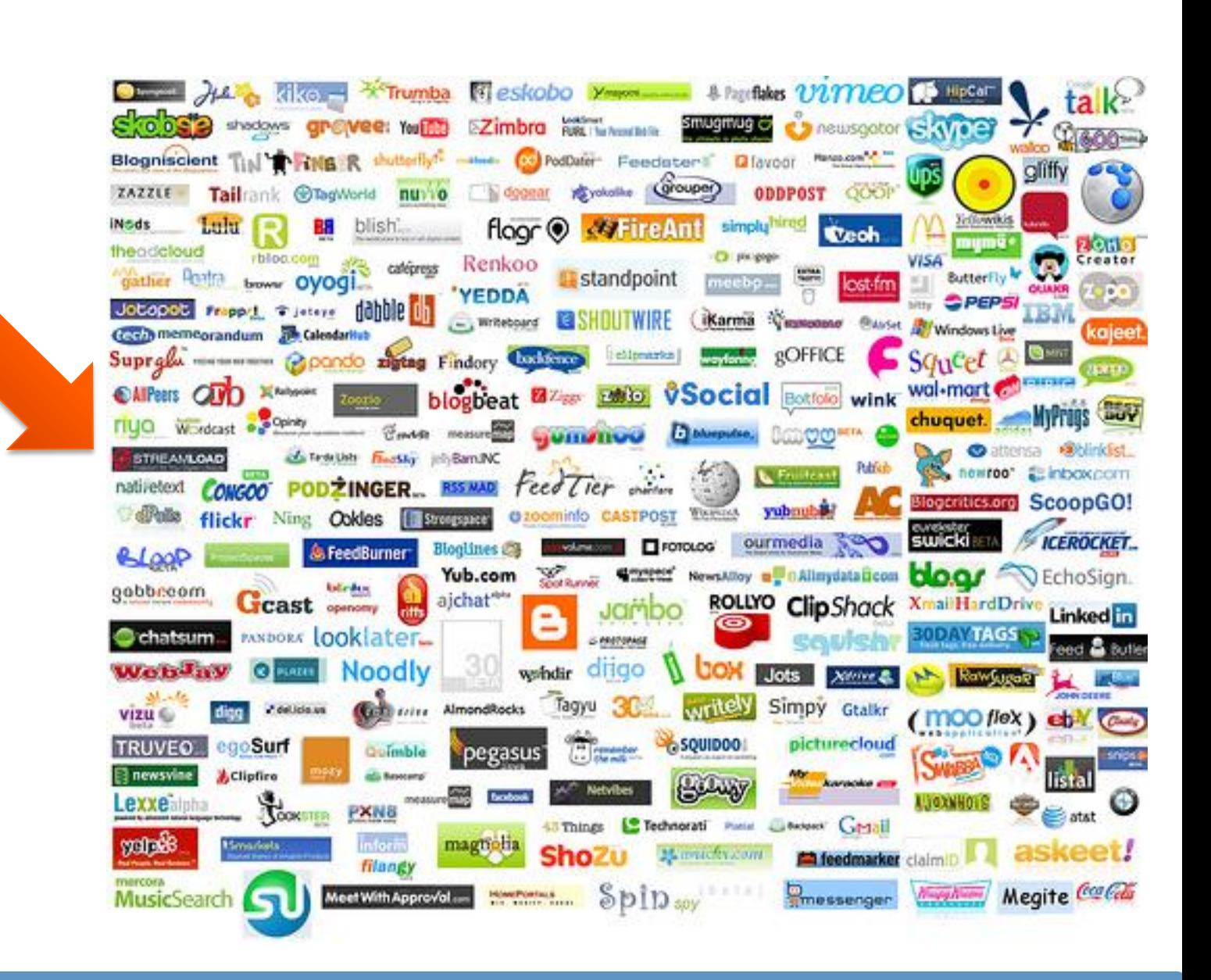

Prodigio Consultores 2011 - Página | 2 |

## Greenstone y las redes sociales

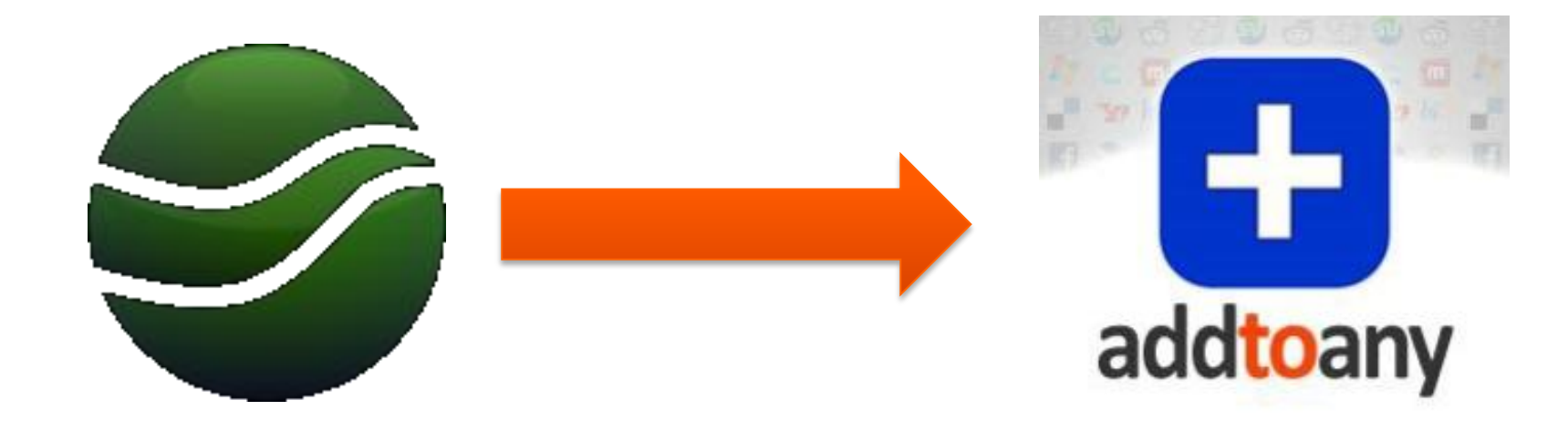

Greenstone y las redes sociales

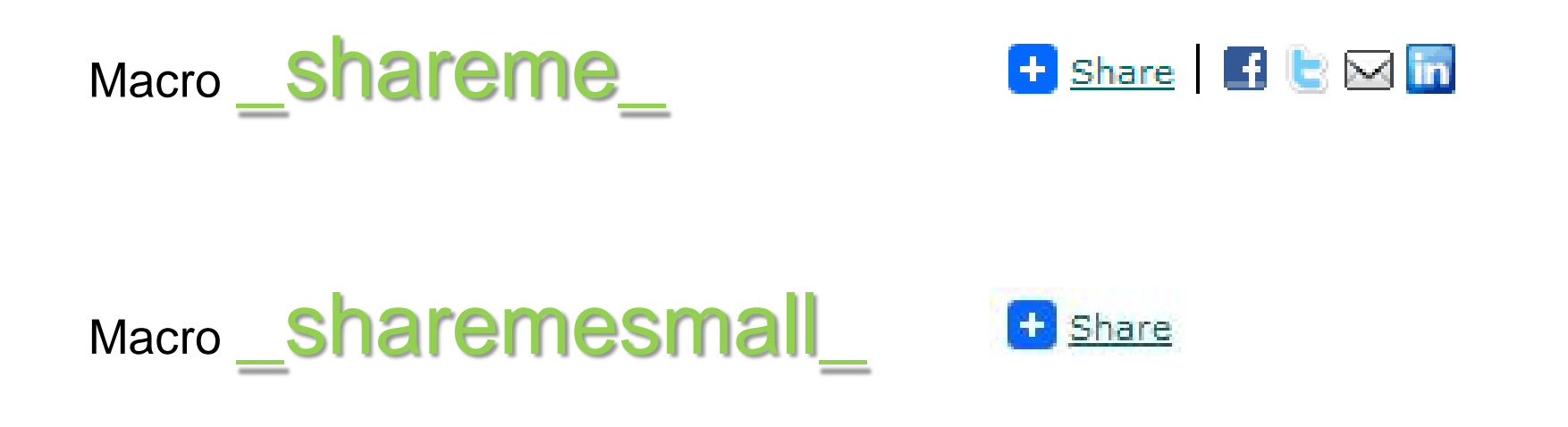

### Presentes en el archivo document.dm y pertenecientes al paquete Global

Prodigio Consultores 2011 - Página | 4 |

Cómo se usan?

Se pueden invocar en la cadena de formateo SearchVList y en DocumentText, y aceptan dos parámetros:

 ${\sf_{shareme}}(1, 2)$  $_sharemesmal$  $(1, 2)$ 

\_1\_: Título del link

\_2\_: Link de destino. Puede ser un metadato propio, [srclink] o una URL armada

## Format SearchVI ist

*[srclink]<b>[Titulo]</b>[/srclink] (Colección [collection:nombre]) <br>[Tema]</td><td>\_shareme\_('[Titulo]','[srclink]')</td>*

Resultados de la consulta

#### 8 documentos corresponden a la consulta.

Palabras contadas: aeronave: 33

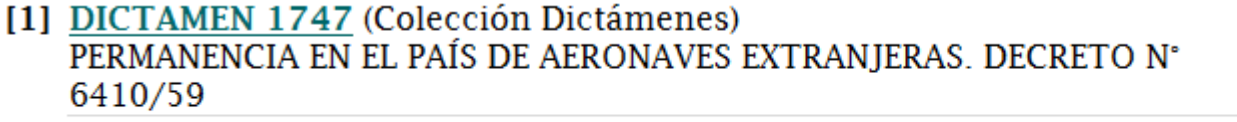

- [2] DICTAMEN 1565 (Colección Dictámenes) PERMANENCIA DE AERONAVES EXTRANJERAS EN EL PAIS
- [3] DICTAMEN 154 (Colección Dictámenes) SOLICITUD DE OEPRACION EXCEPCIONAL A AEROANVE INMOVILIZADA
- [4] DICTAMEN 1748 (Colección Dictámenes) SOLICITUD DE AUTORIZACIÓN PARA EXPLOTAR SERVICIOS DE TRABAJO AÉREO. CUMPLIMIENTO DEL DECRETO NRO. 2836/71

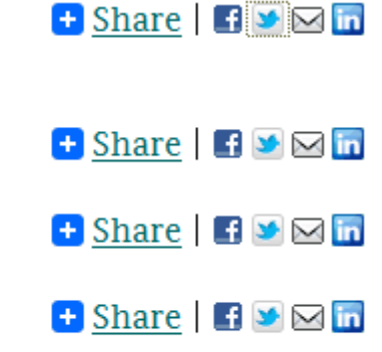

## Format DocumentText

### *<table>*

*<tr><td width='200px'><b>Dictamen:</b></td><td>Dictamen nro. [Titulo]</td></tr> <tr><td colspan=2><center>\_shareme\_('[Titulo]','[srclink]')</td></tr></table> [Text]*

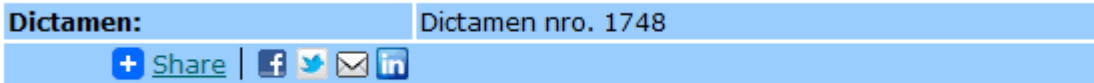

**Lorem Ipsum** es simplemente el texto de relleno de las imprentas y archivos de texto. Lorem Ipsum ha sido el texto de relleno estándar de las industrias desde el año 1500, cuando un impresor (N. del T. persona que se dedica a la imprenta) desconocido usó una galería de textos y los mezcló de tal manera que logró hacer un libro de textos especimen. No sólo sobrevivió 500 años, sino que tambien ingresó como texto de relleno en documentos electrónicos, quedando esencialmente igual al original. Fue popularizado en los 60s con la creación de las hojas "Letraset", las cuales contenian pasajes de Lorem Ipsum, y más recientemente con software de autoedición, como por ejemplo Aldus PageMaker, el cual incluye versiones de Lorem Ipsum. Es un hecho establecido hace demasiado tiempo que un lector se distraerá con el

contenido del texto de un sitio mientras que mira su diseño. El punto de usar Lorem Ipsum es que tiene una distribución más o menos normal de las letras, al contrario de usar textos como por ejemplo "Contenido aquí, contenido aquí". Estos textos hacen parecerlo un español que se puede leer. Muchos paquetes de autoedición y editores de páginas web usan el Lorem Ipsum como su texto por defecto, y al hacer una búsqueda de "Lorem Ipsum" va a dar por resultado muchos sitios web que usan este texto si se encuentran en estado de desarrollo. Muchas versiones han evolucionado a través de los años, algunas veces por accidente, otras veces a propósito (por ejemplo insertándole humor y cosas por el estilo).

## **Importante**

Con el objetivo de tener URLs permanentes es conveniente hacer que el proceso import use un metadato asignado para la generación de las carpetas. Esto se logra con los parámetros

-OIDtype assigned -OIDmetadata mi\_metadato

# Diego Spano

[dspano@prodigioconsultores.com](mailto:dspano@prodigioconsultores.com)

www.prodigioconsultores.com

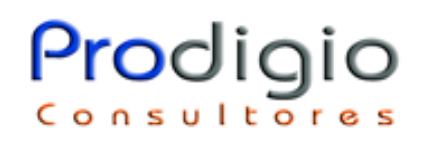

Prodigio Consultores 2011 - Página | 9 |